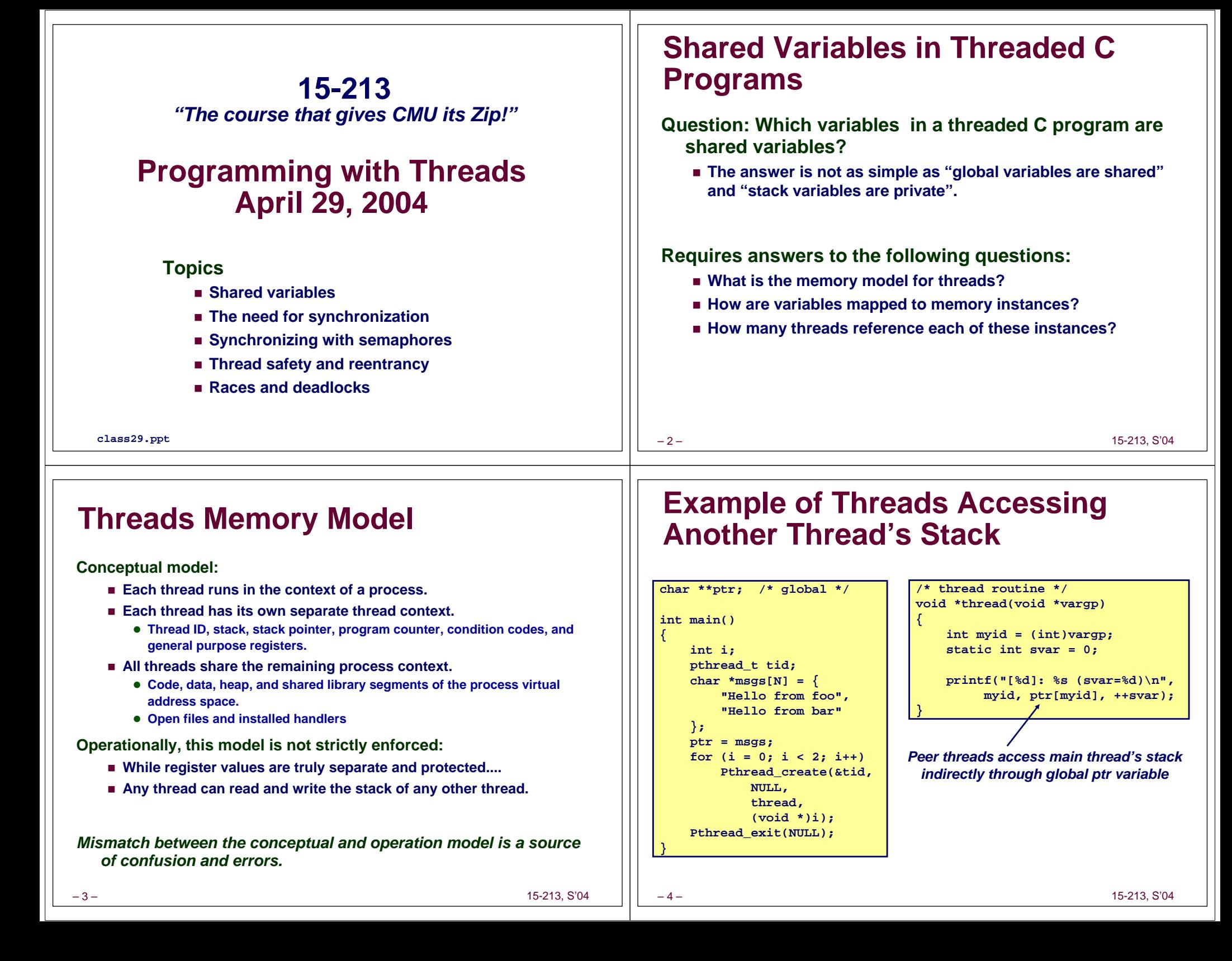

## **Mapping Variables to Mem. Instances**

*Global var***: 1 instance (ptr [data])**

–5– 15-213, S'04 **char \*\*ptr; /\* global \*/ int main() { int i; pthread\_t tid;** char  $*$ msgs[N] =  $\{$ **"Hello from foo", "Hello from bar"}; ptr = msgs; for (i = 0; i < 2; i++) Pthread\_create(&tid, NULL, thread, (void \*)i); Pthread\_exit(NULL); } /\* thread routine \*/ void \*thread(void \*vargp) { int myid = (int)vargp; static int svar = 0; printf("[%d]: %s (svar=%d)\n", myid, ptr[myid], ++svar); }** *Local static var***: 1 instance (svar [data])** *Local automatic vars***: 1 instance (i.m, msgs.m )** *Local automatic var:* **2 instances ( myid.p0[peer thread 0's stack], myid.p1[peer thread 1's stack] )**

## **Shared Variable Analysis**

**Which variables are shared?**

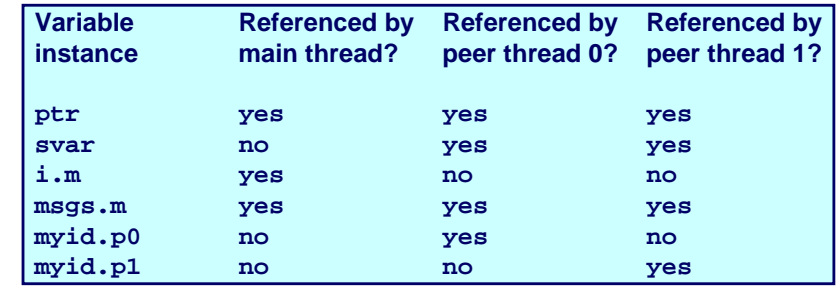

**Answer: A variable x is shared iff multiple threads reference at least one instance of x. Thus:**

- **ptr, svar, and msgs are shared.**
- **i and myid are NOT shared.**

–6–

15-213, S'04

# **badcnt.c: An Improperly Synchronized Threaded Program**

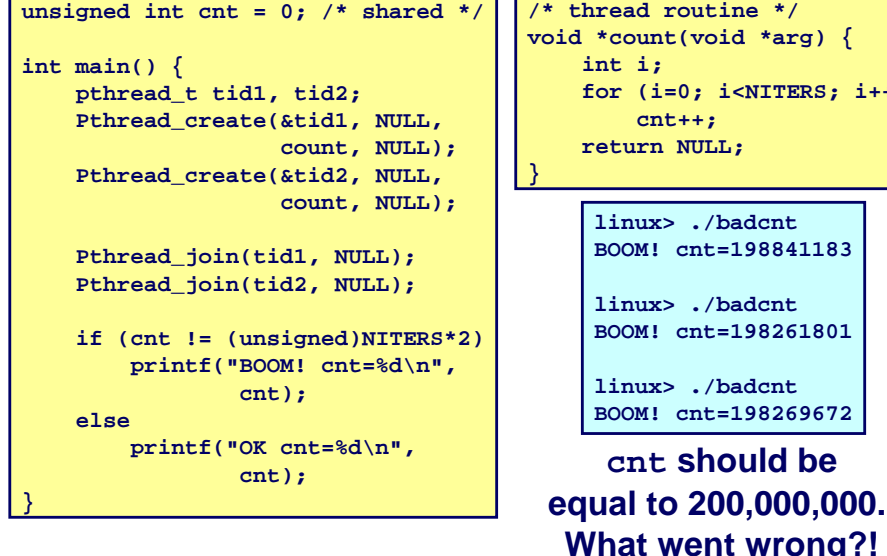

# **Assembly Code for Counter Loop**

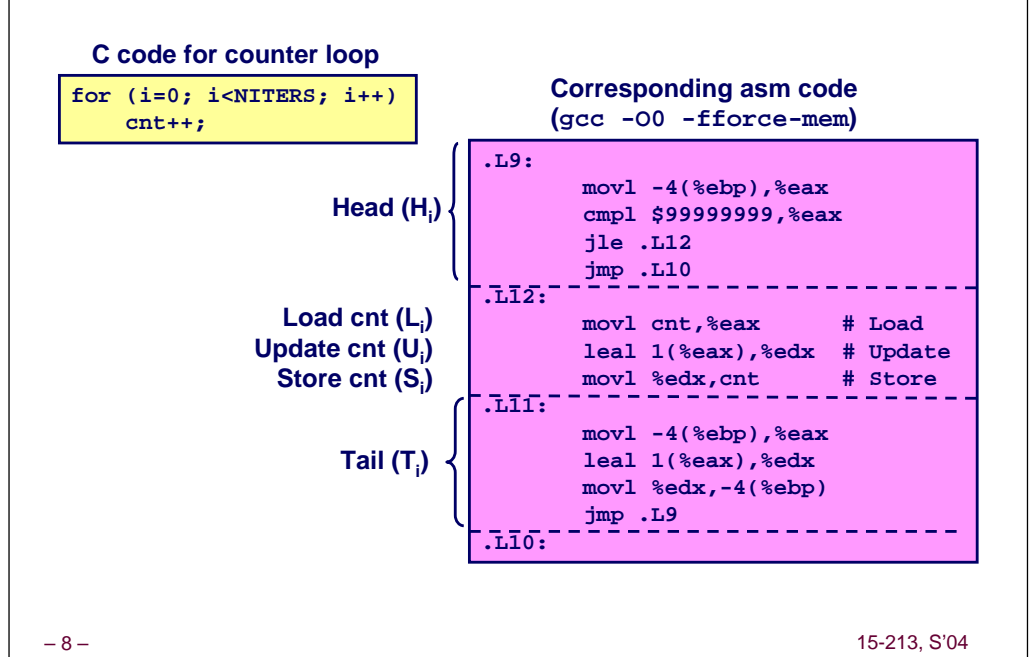

*i***++**)

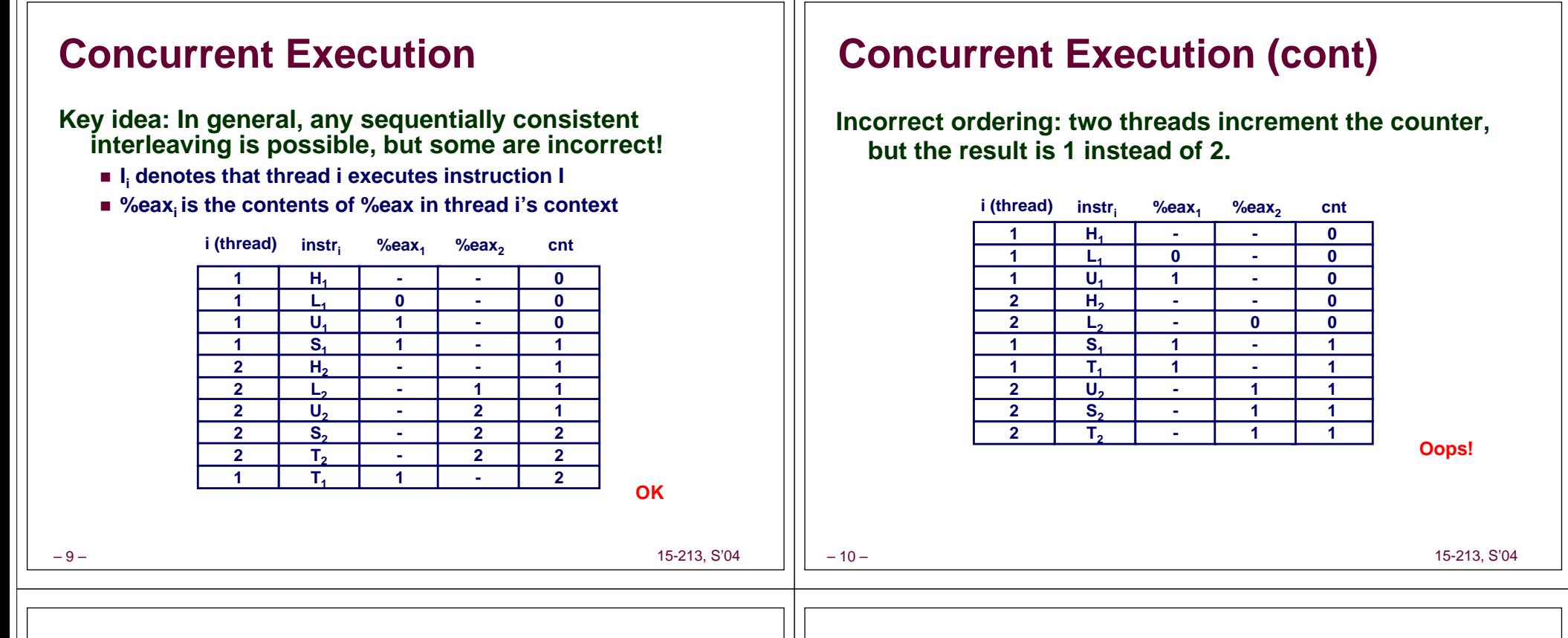

### **Concurrent Execution (cont)**

### **How about this ordering?**

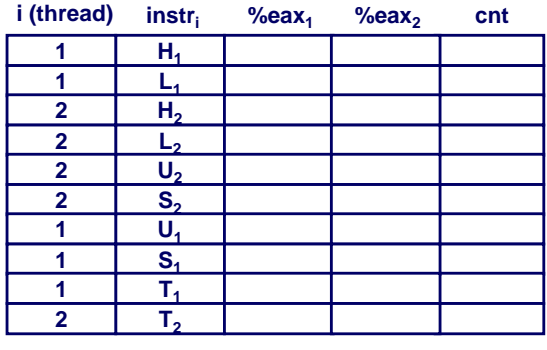

**We can clarify our understanding of concurrent execution with the help of the** *progress graph*

## **Progress Graphs**

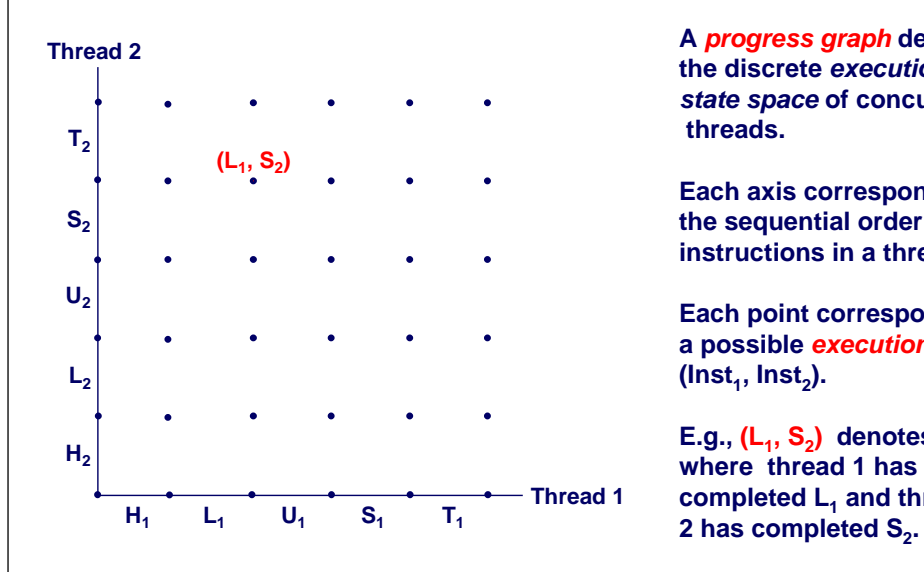

**A** *progress graph* **depicts the discrete** *execution state space* **of concurrent threads.**

**Each axis corresponds to the sequential order of instructions in a thread.**

**Each point corresponds to a possible** *execution state*  $($ lnst<sub>1</sub>, lnst<sub>2</sub> $).$ 

**E.g., (L<sub>1</sub>, S<sub>2</sub>) denotes state where thread 1 hascompleted L1 and thread**

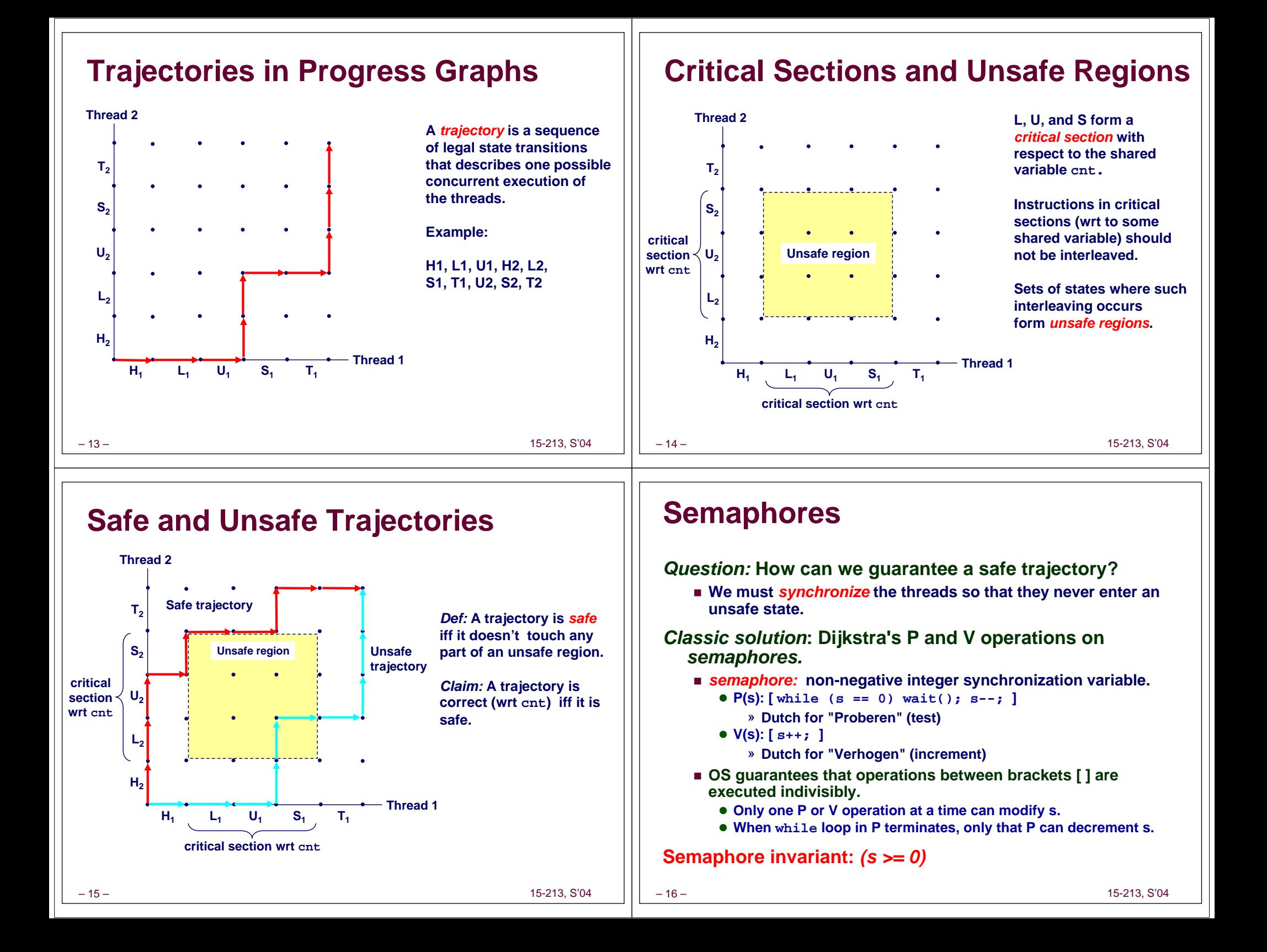

## **Safe Sharing with Semaphores**

**Here is how we would use P and V operations to synchronize the threads that update cnt.**

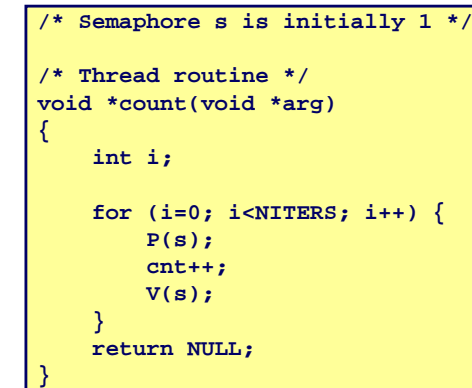

15-213, S'04

### **Safe Sharing With Semaphores**

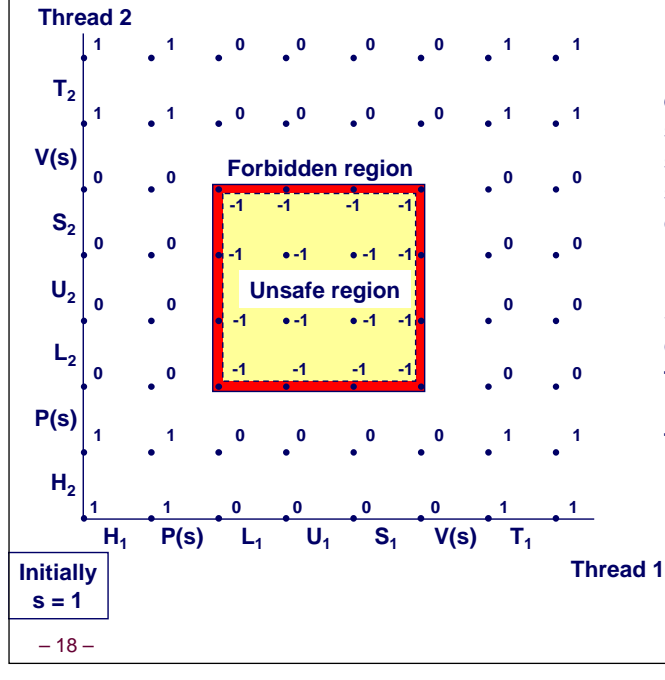

**Provide mutually exclusive access to shared variable by surrounding critical section with P and V operations on semaphore s (initially set to 1).**

**Semaphore invariant creates a** *forbidden region* **that encloses unsafe region and is never touched by any trajectory.**

15-213, S'04

### **POSIX Semaphores**

– 17 –

– 19 –

```
/* Initialize semaphore sem to value */
/* pshared=0 if thread, pshared=1 if process */
void Sem_init(sem_t *sem, int pshared, unsigned int value) {
  if (sem_init(sem, pshared, value) < 0)
    unix_error("Sem_init");
}
/* P operation on semaphore sem */
void P(sem_t *sem) {
 if (sem_wait(sem))
    unix_error("P");
}
/* V operation on semaphore sem */
void V(sem_t *sem) {
 if (sem_post(sem))
    unix_error("V");
}
```
## **Sharing With POSIX Semaphores**

```
/* goodcnt.c - properly sync'd
counter program */
#include "csapp.h"
#define NITERS 10000000unsigned int cnt; /* counter */
sem_t sem; /* semaphore */
int main() {
   pthread_t tid1, tid2;
    Sem_init(&sem, 0, 1); /* sem=1 */
    /* create 2 threads and wait */
    ...if (cnt != (unsigned)NITERS*2)
       printf("BOOM! cnt=%d\n", cnt);
   elseprintf("OK cnt=%d\n", cnt);
   exit(0);
}
                                         /* thread routine */
                                        void *count(void *arg)
                                        {
                                            int i;
                                            for (i=0; i<NITERS; i++) {
                                                P(&sem);
                                                cnt++;
                                                V(&sem);
                                            }
                                            return NULL;
                                         }
```

```
– 20 –
```
### **Signaling With Semaphores**

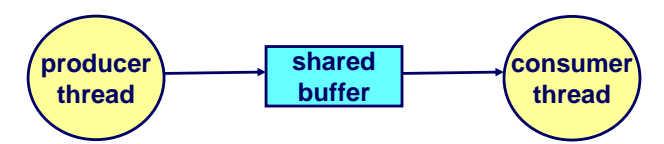

**Common synchronization pattern:**

- **Producer waits for slot, inserts item in buffer, and "***signals"* **consumer.**
- **Consumer waits for item, removes it from buffer, and "signals" producer.**
	- z **"signals" in this context has nothing to do with Unix signals**

#### **Examples**

– 21 –

- **Multimedia processing:**
	- **Producer creates MPEG video frames, consumer renders the frames**
- **Event-driven graphical user interfaces**
	- **Producer detects mouse clicks, mouse movements, and keyboard hits and inserts corresponding events in buffer.**
	- **Consumer retrieves events from buffer and paints the display.**

15-213, S'04

### **Producer-Consumer on a Buffer That Holds One Item**

*/\* buf1.c - producer-consumer on 1-element buffer \*/* **#include "csapp.h"**

**#define NITERS 5**

**void \*producer(void \*arg); void \*consumer(void \*arg);**

**struct { int buf; /\* shared var \*/ sem\_t full; /\* sems \*/ sem\_t empty; } shared;**

**int main() { pthread\_t tid\_producer; pthread\_t tid\_consumer;**

*/\* initialize the semaphores \*/* **Sem\_init(&shared.empty, 0, 1); Sem\_init(&shared.full, 0, 0);**

*/\* create threads and wait \*/* **Pthread\_create(&tid\_producer, NULL, producer, NULL); Pthread\_create(&tid\_consumer, NULL, consumer, NULL); Pthread\_join(tid\_producer, NULL); Pthread\_join(tid\_consumer, NULL);**

**exit(0);**

**}**

– 22 –

15-213, S'04

# **Producer-Consumer (cont)**

 $Initially:$  empty = 1, full = 0.

*/\* producer thread \*/* **void \*producer(void \*arg) { int i, item; for (i=0; i<NITERS; i++) {**

> */\* produce item \*/* **item = i; printf("produced %d\n", item);**

*/\* write item to buf \*/* **P(&shared.empty); shared.buf = item; V(&shared.full); return NULL;**

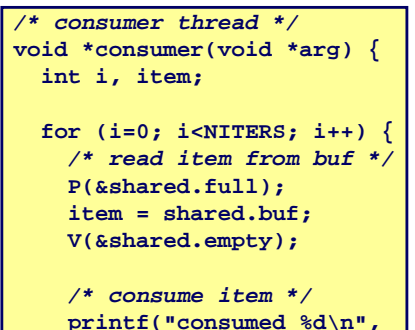

**item);**

**return NULL;**

**}**

**}**

# **Thread Safety**

**Functions called from a thread must be** *thread-safe***.**

**We identify four (non-disjoint) classes of thread-unsafe functions:**

- **Class 1: Failing to protect shared variables.**
- **Class 2: Relying on persistent state across invocations.**
- **Class 3: Returning a pointer to a static variable.**
- **Class 4: Calling thread-unsafe functions.**

**}**

**}**

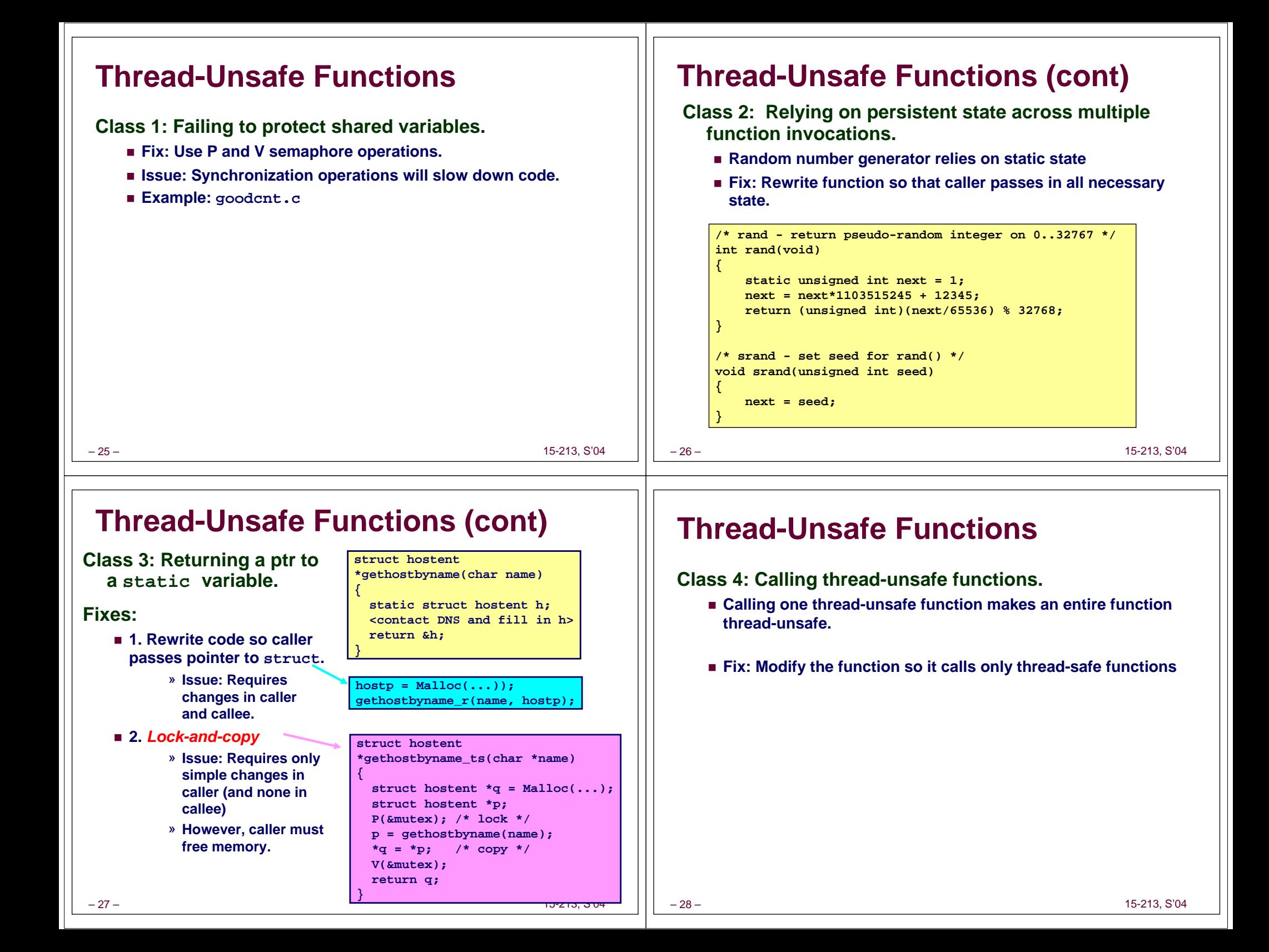

# **Reentrant Functions**

- **A function is** *reentrant* **iff it accesses NO shared variables when called from multiple threads.**
	- Reentrant functions are a proper subset of the set of thread-safe **functions.**

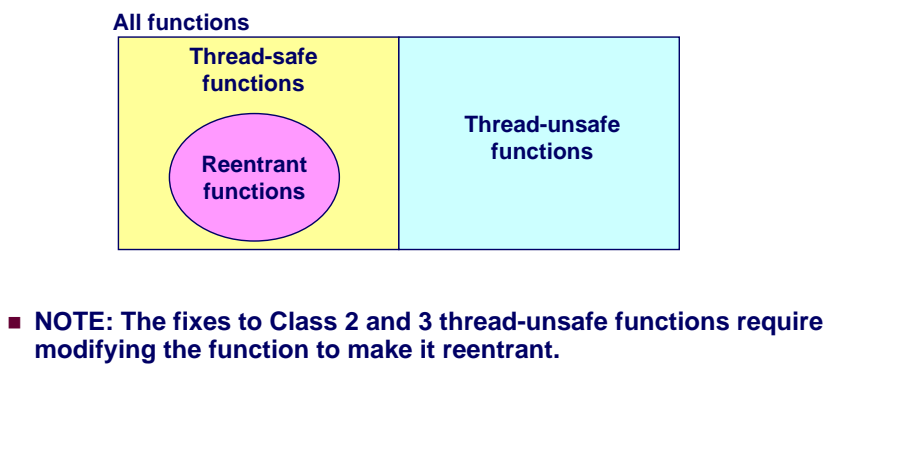

# **Thread-Safe Library Functions**

### **All functions in the Standard C Library (at the back of your K&R text) are thread-safe.**

**Examples: malloc, free, printf, scanf**

### **Most Unix system calls are thread-safe, with a few exceptions:**

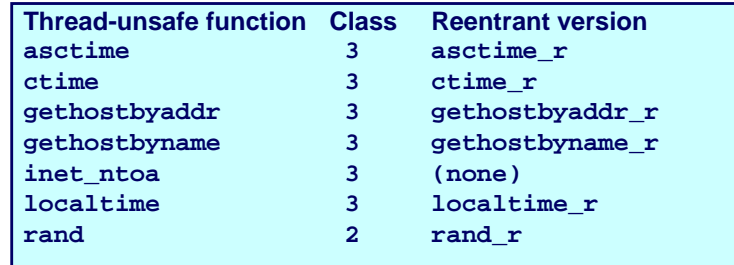

15-213, S'04

15-213, S'04

# **Races**

**}**

**}**

**int i;**

– 29 –

– 31 –

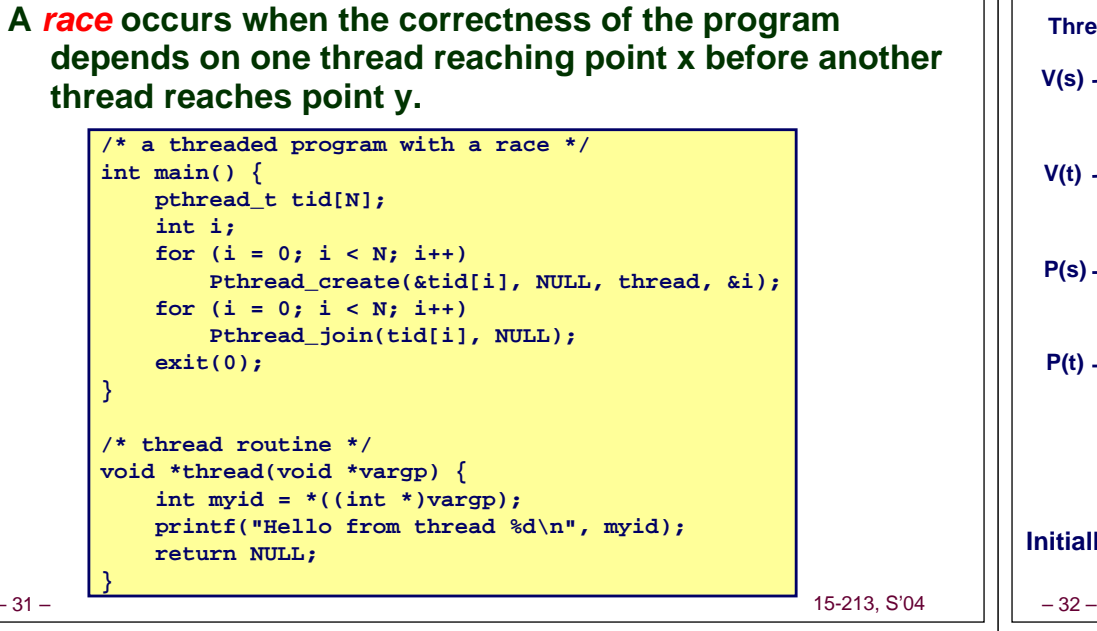

# **Deadlock**

– 30 –

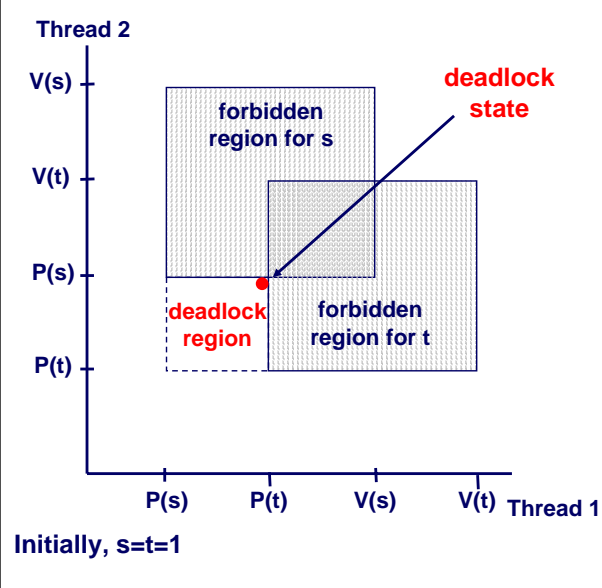

**Locking introduces the potential for** *deadlock:* **waiting for a condition that will never be true.**

**Any trajectory that enters the** *deadlock region* **will eventually reach the** *deadlock state***, waiting for either s or t to become nonzero.**

**Other trajectories luck out and skirt the deadlock region.**

**Unfortunate fact: deadlock is often non-deterministic.**

15-213, S'04

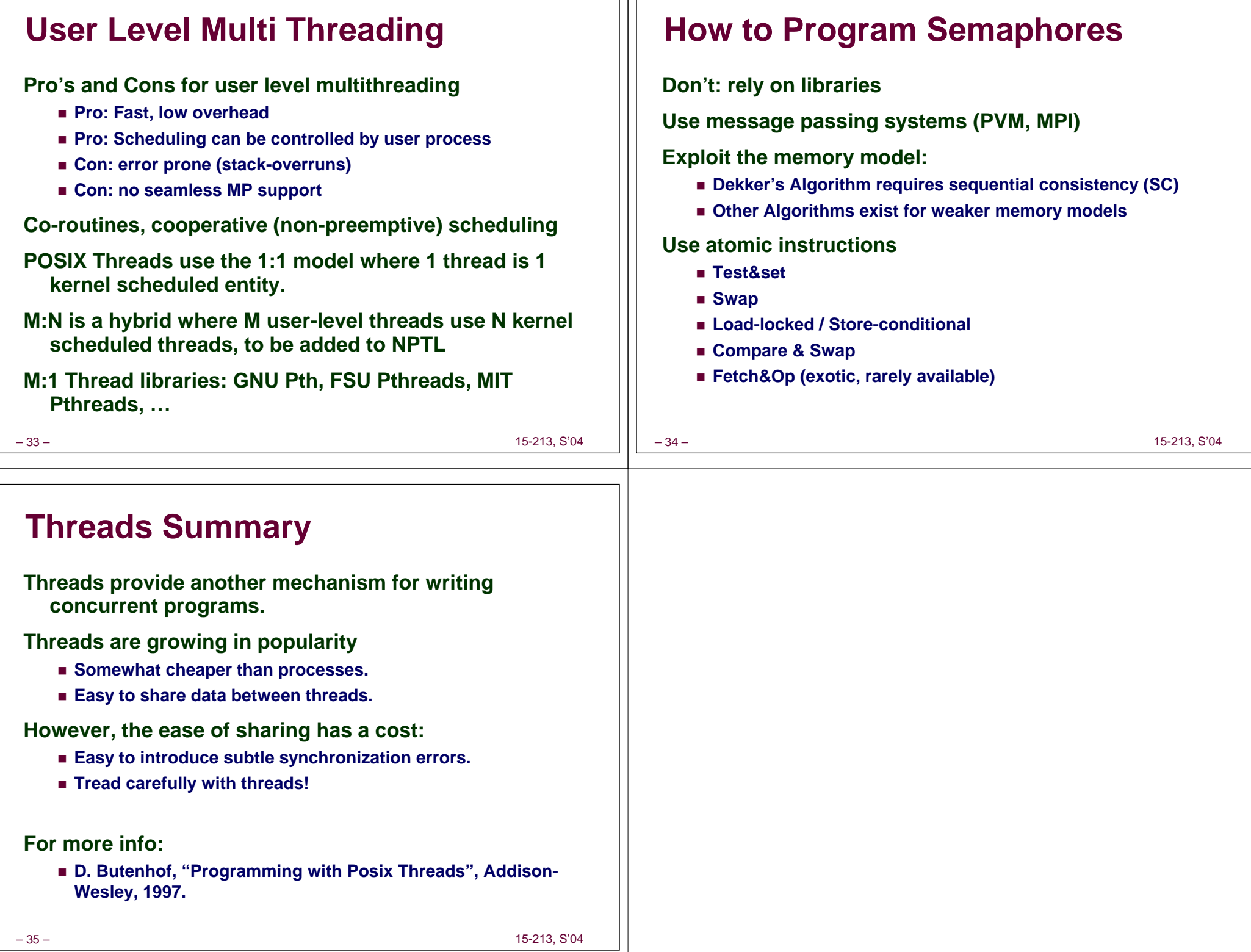

1 I I